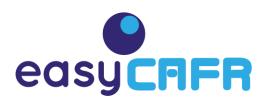

# Response to MSRB Request for Comments January 11, 2021

Feedback on Question 4: How can modernization of EMMA and related technology systems best support users? What gaps should be addressed to enhance market transparency?

TO: 
MSRB

Municipal Securities Rulemaking Board

FROM: Allyson Ugarte,

XBRL US Member

I take pleasure in submitting my response......

The MSRB is considering the modernization of their EMMA system, which is a repository for municipal data. The main problem is that the content is currently available only in PDF format. This is a response from a member of XBRL US, specifically addressed to their Question Number 4.

**Comment 1:** 

EMMA is the Electronic Municipal Market Access system for a repository of municipal data.

**Problem:** 

Outdated format!

The disclosures are only available in standard PDF format.

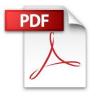

The PDF format is stored as a picture and cannot be edited. Since its content cannot be digitized or manipulated, it is very frustrating for users of this report to access and reuse the data.

| (militer of distinct)                                  |                                       |
|--------------------------------------------------------|---------------------------------------|
|                                                        | Three months ending<br>Sept. 30, 3015 |
| Hevenues and other income.                             |                                       |
| Sales and other operating revenue                      | 74,107                                |
| become from equity affiliates                          | 1,960                                 |
| Other meaner                                           | 458                                   |
| Total strenues and other meneral                       | 75,00                                 |
| Costs and other deductions                             |                                       |
| Crude oil and product purchases                        | 41,776                                |
| Production and manufacturing expenses:                 | 9,097                                 |
| Selling, general and administrative expenses           | 2,003                                 |
| Depreciation and depletion                             | 5,000                                 |
| Exploration expresses, including day holes             | 290                                   |
| Non-service pension and postretirement benefit expense | 307                                   |
| Interest exponen                                       | 200                                   |
| Other trace and duties                                 | 8,193                                 |
| Total rissts and other-deductions                      | 67,528                                |
| Income before income score                             | 9,090                                 |
| income taxes                                           | 2,634                                 |
| Net income including noncontrolling interests          | 0.440                                 |
| Net income attributable to noncontrolling interests    | 200                                   |
| Net Income attributable to ExyonMobil                  | 6340                                  |

**Problem:** 

Stored as a picture. Cannot edit or digitize its content.

**Comment 2:** 

The MSRB is ready to modernize the EMMA system.

**Problem:** 

There may be great anxiety about changing the EMMA system.

Who has done it before?

The financial world requires data-driven solutions and tools for data analysis. The SEC has been requiring corporate filers to submit their reports to the EDGAR system in XBRL format for the past 10 years. Municipal bond issuers and investors would benefit from a low-cost solution to publish and access audited financial reports online.

The SEC has modernized their systems.

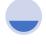

2005

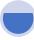

2007

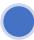

2009

Voluntary Program using XBRL Mutual Funds using XBRL

Mandatory Filings

using XBRL

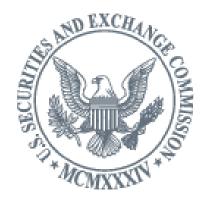

All publicly-traded companies and certain individuals use EDGAR – the Electronic Data Gathering, Analysis, and Retrieval system – to submit required, time-sensitive documents to the U.S. Securities and Exchange Commission in the XBRL format.

**Comment 3:** Why change

Why change from PDF to XBRL like the SEC?

**Problem:** 

Need to understand the benefits of structured data.

Why XBRL? Because XBRL provides a way to break down all the data into structured pieces that you can identify and reuse in other reports and ratios. Every piece of data uses (or is tagged with) a standardized identifier. No more apples and oranges! No more Tower of Babel! Everyone uses the same terms and definitions to share information.

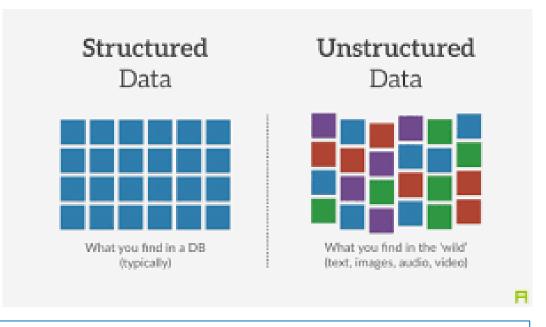

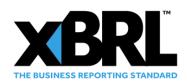

Structured data is data that is divided into standardized pieces that are identifiable and accessible by both humans and computers. It offers numerous benefits without burdensome manual processing. It allows investors, analysts and regulators to access, manipulate and compare data across periods using, for example, ratios for analysis.

**Comment 4:** 

In summary,

**Problem:** 

There may be some anxiety about changing the EMMA system for CAFR disclosures.

Change is distressing.

Change is costly.

Change is intimidating.

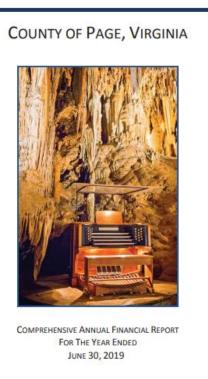

The state and local municipalities need a simple tool to prepare their own CAFR Reports using an XBRL taxonomy.

- Not expensive
- Easy to use no technical knowledge
- Easy to map and extract data

In summary, the move to structured documents using XBRL does not have to be costly or unfriendly.

# Comment 5:

# **APPENDIX**

Here are some screenshots of how XBRL can show structured data for financial statements and ratio analysis. Notice how the content and values are tagged.

You may see a video version of this presentation on YouTube: <a href="https://youtu.be/B3e4CkhVcEw">https://youtu.be/B3e4CkhVcEw</a>

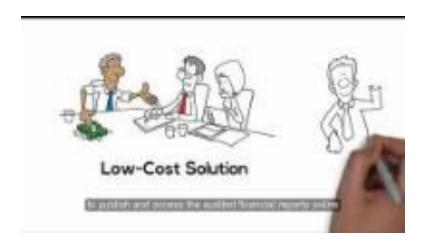

# **Excel document**

# Machine Readable XBRL

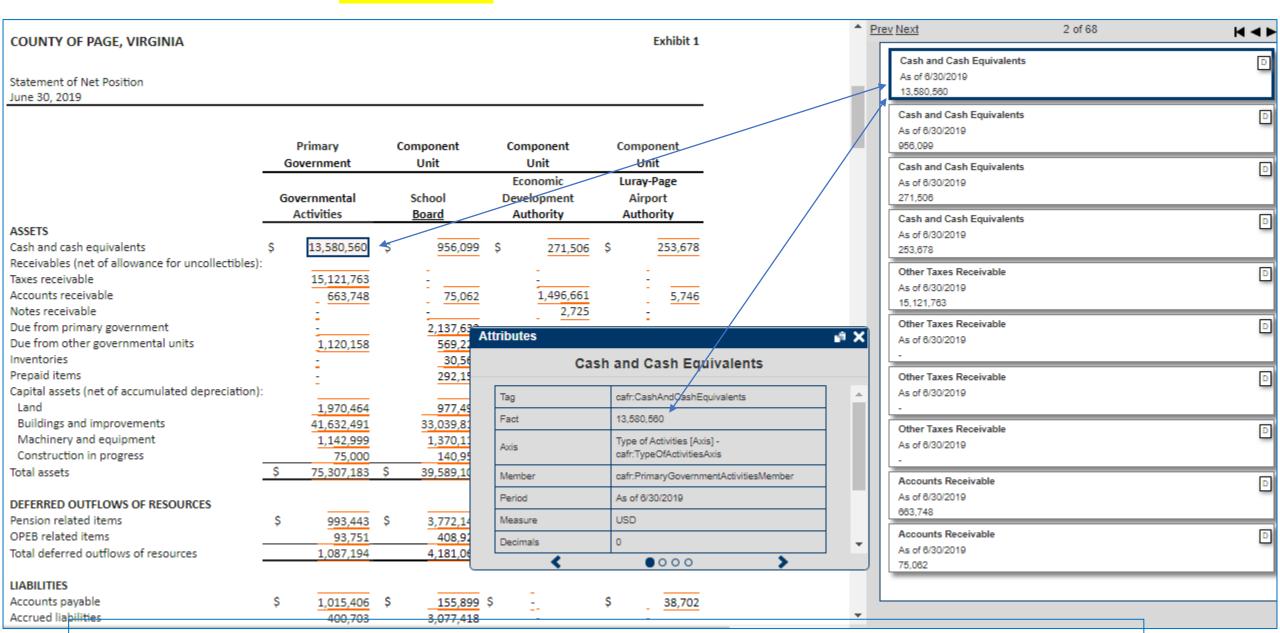

This is an example of an Excel file that has been converted into Inline XBRL. You can see that Cash and Cash Equivalents and the exact dollar amount have been "tagged" with the XBRL taxonomy element.

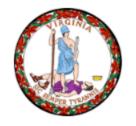

City of Alexandria, Virginia

Auditor of Public Accounts - Commonwealth of Virginia

APA Source:

Examples of ratio analysis for the Commonwealth of Virginia, as created by a 3<sup>rd</sup>-party provider.

APA Ratios for 2018 Early Warning System

Local Government Fiscal Distress Model

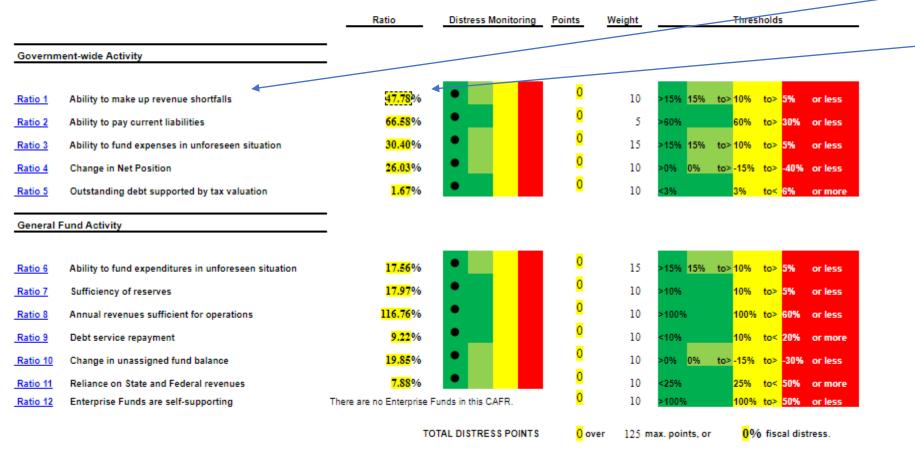

The (green/yellow/red) position indicates the ranking level in the fiscal distress monitoring system.

Ratio analysis used by the Auditor of Public Accounts as part of the annual Local Fiscal Distress Monitoring Process.

Highlight all tags

# **Taxonomy Elements**

#### Line item

apa:RatioGovtWideRevenueShortfall

#### Value

0.48

XBR

Inline

#### Period

2018-06-30

#### Units

xbrli:pure

#### Entity

47210100100000

# City of Alexandria, Virginia Auditor of Public Accounts - Commonwealth of Virginia APA Ratios for 2018 Early Warning System Details on Ratios Ratio Det

Ratio Details for Early Warning System

#### **Government-wide Activity**

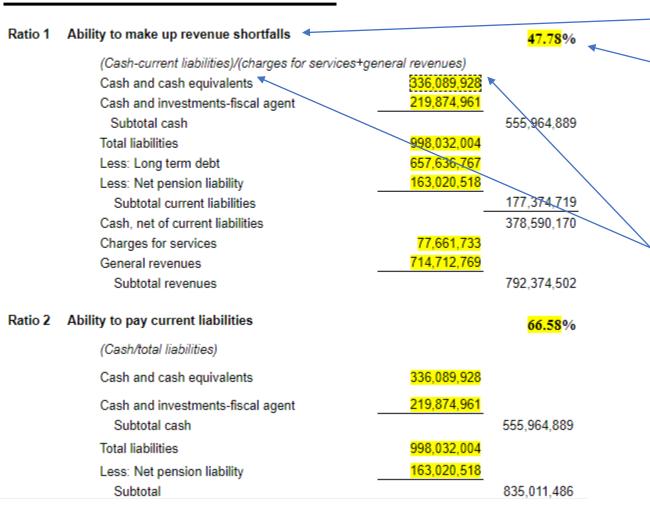

Inline XBRL

XBRL

Inline

Highlight all tags

# **Taxonomy Elements**

#### Line item

→ apa:RatioGovtWideRevenueShortfall

#### Value

0.48

Highlight all tags

### Line item

#### Value

336,089,928.00

#### Period

2018-06-30

C

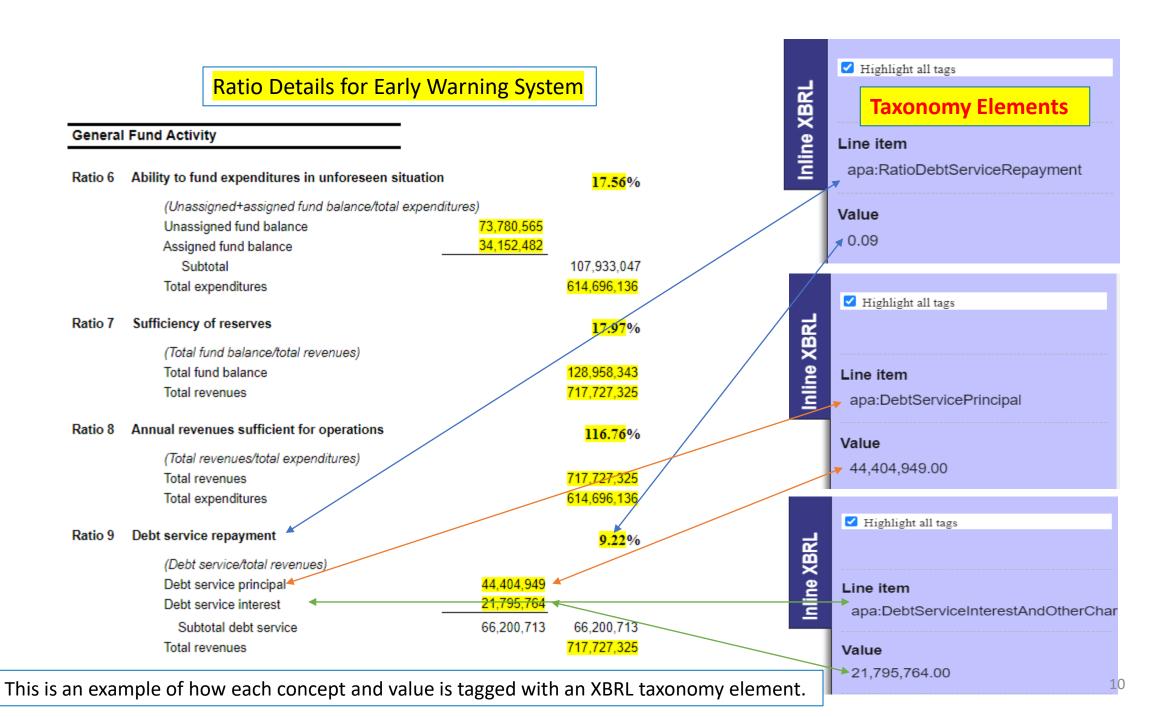